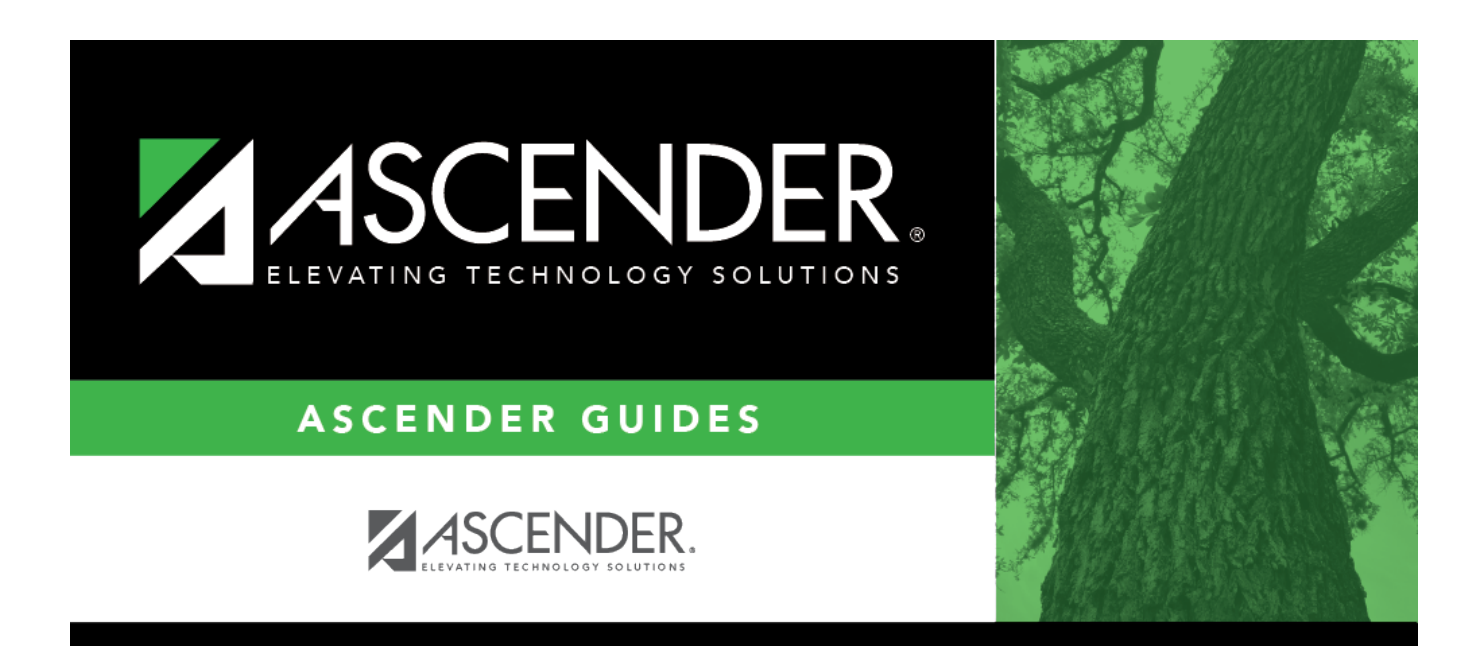

# **SCH0120 - Master Schedule Section Info (Next Yr)**

## **Table of Contents**

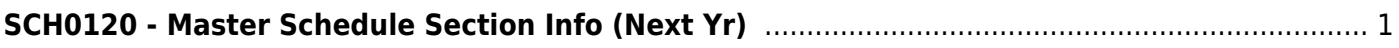

# <span id="page-4-0"></span>**SCH0120 - Master Schedule Section Info (Next Yr)**

### *Scheduling > Reports > Scheduling Reports > Master Schedules > SCH0120 - Master Schedule Section Info (Next Yr)*

This report lists next year scheduling information for one campus or for the district, and for a specific credit level.

## **Run the report:**

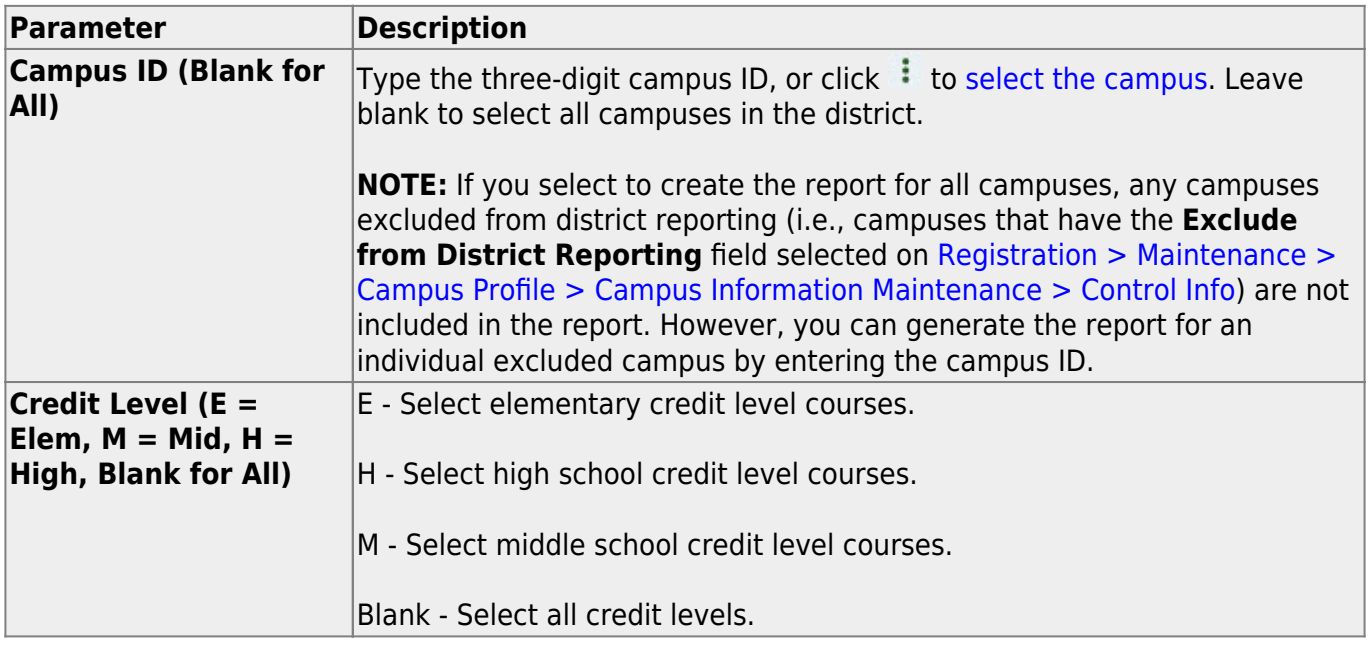

#### **Other functions and features:**

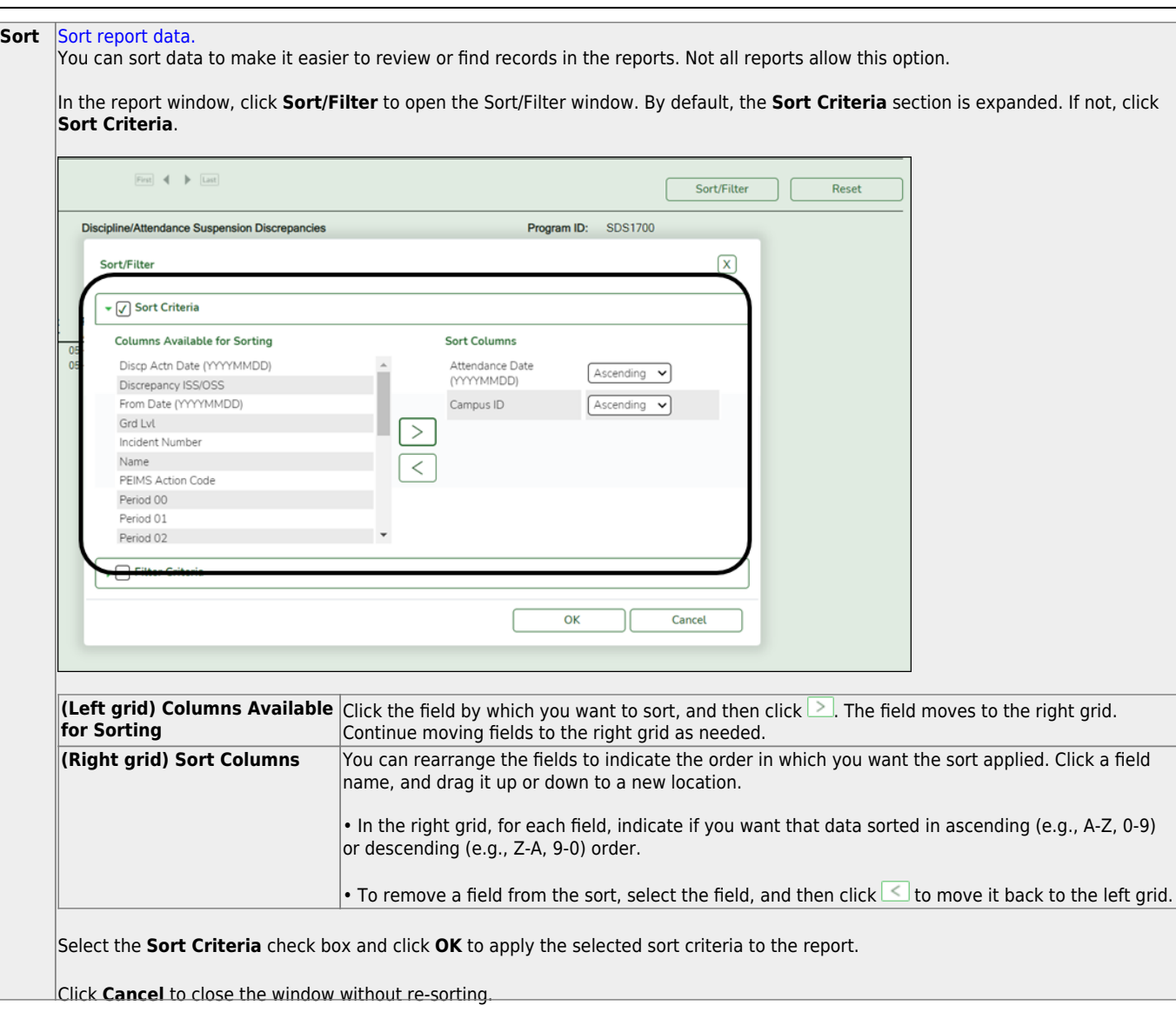

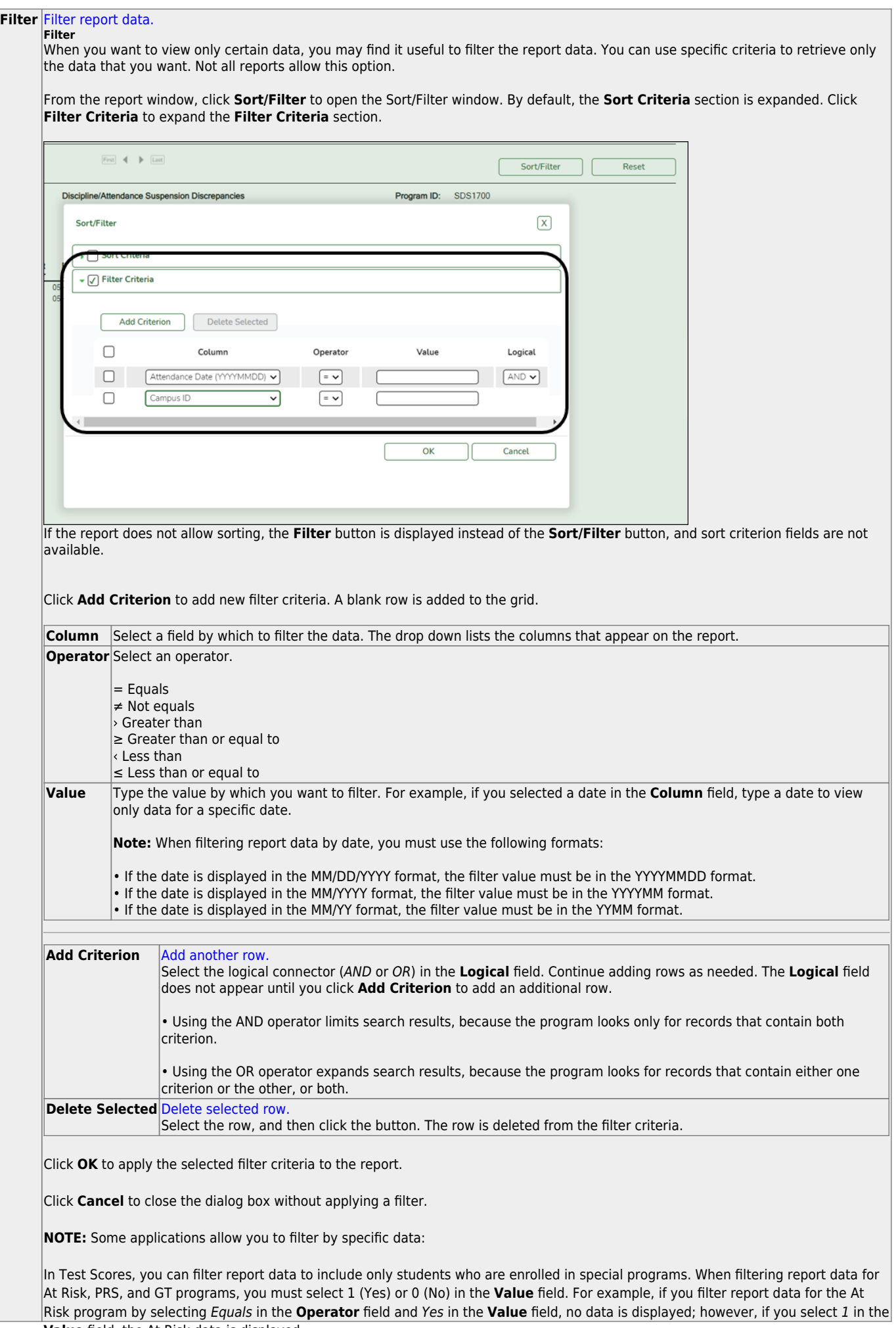

Student

#### Student

#### **Reset** [Reset report data.](#page--1-0)

Click to restore the report to the original view, removing all sorting and filtering that has been applied.

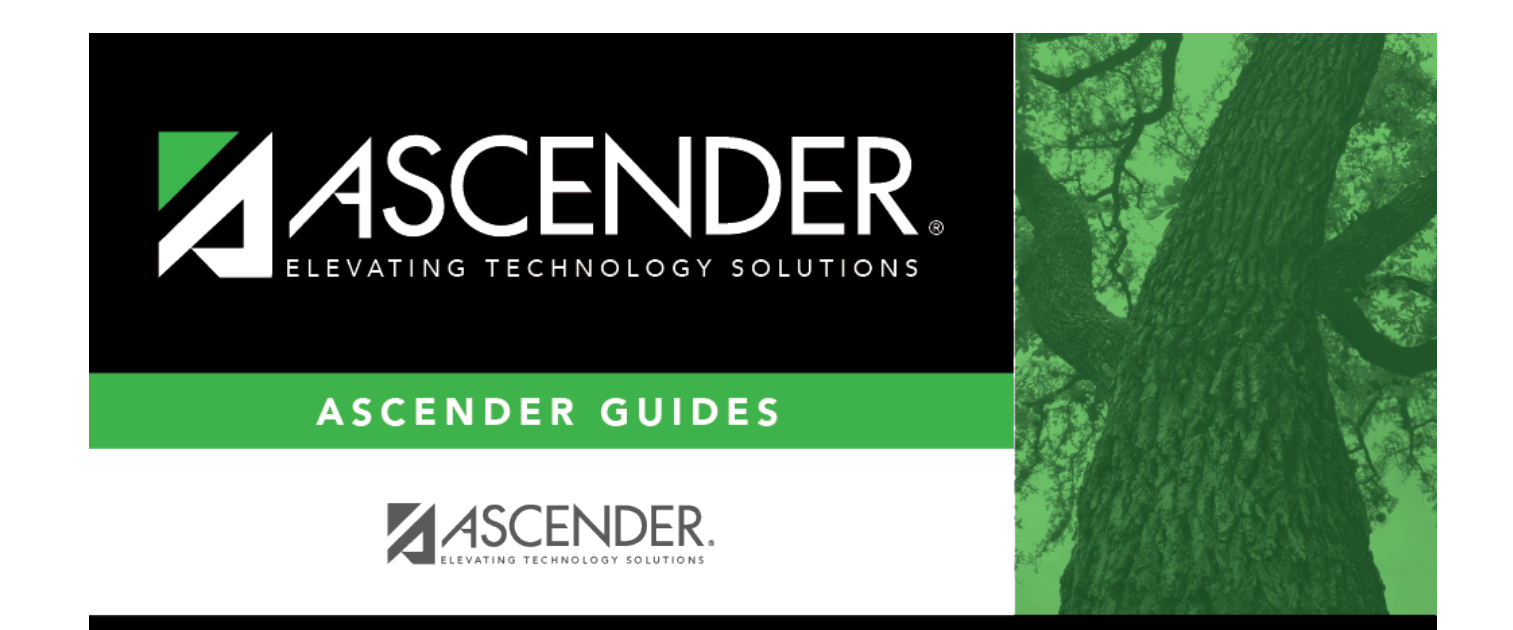

# **Back Cover**